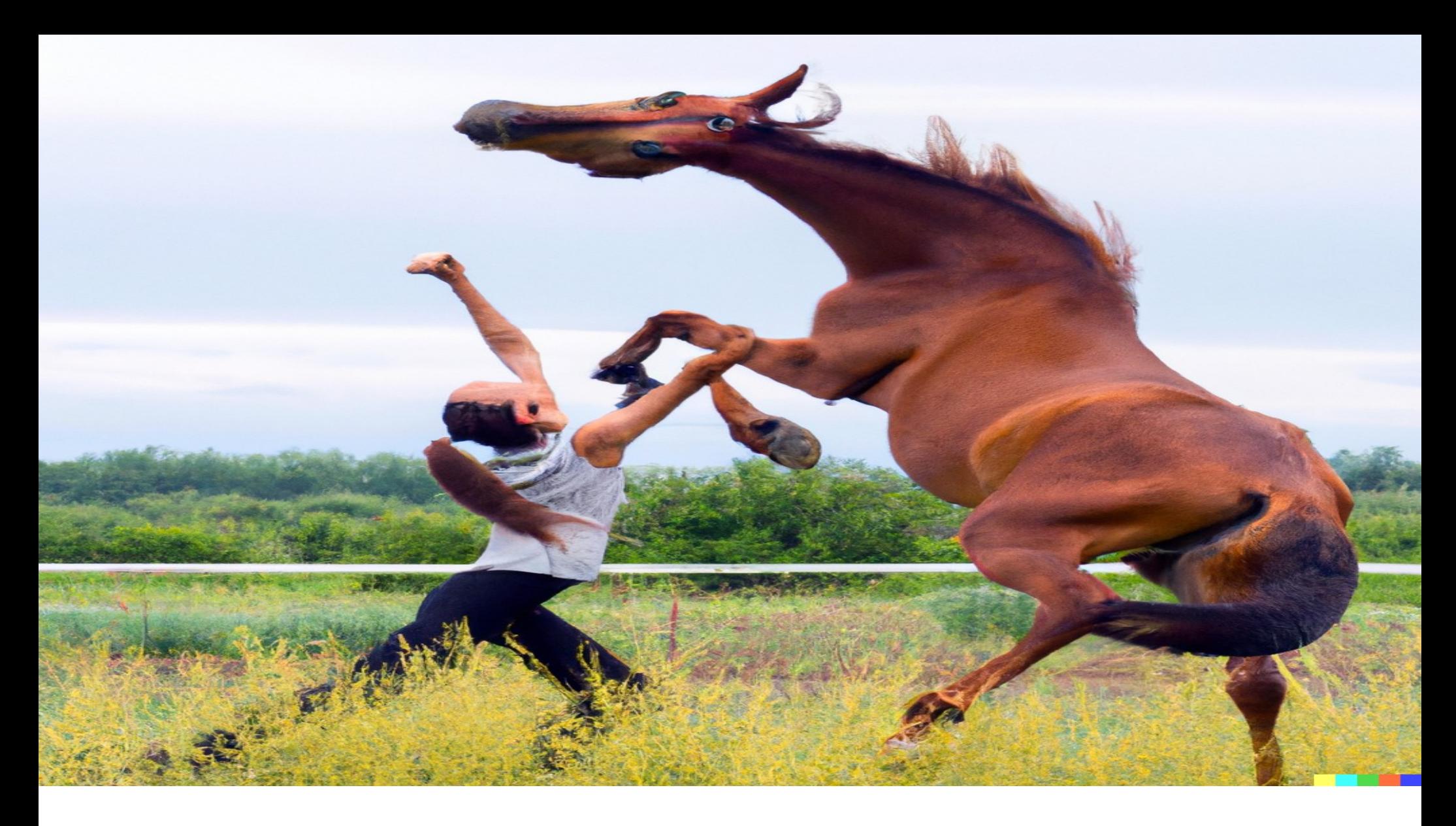

### How to tame runaway SQL statements

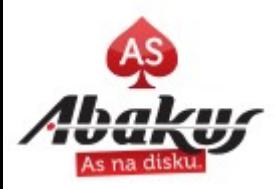

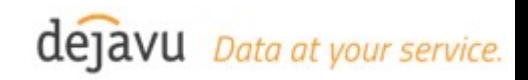

# Oracle Optimizer

- 5-table join:
	- Join Order
		- $\bullet$  = 1\*2\*3\*4\*5 = 120 possible permutations.
	- Join method = NL/HJ/MJ
		- $\bullet$  = 3\*3\*3\*3 = 81 (81\*120 ~ 10.000)
	- Data Access = FTS/IUqS/I(Rg)S/ISkipS/IFFS/...
		- $\bullet$  = 5\*5\*5\*5\*5 = 3.000 (\*10.000)
		- $\cdot$  = 30.000.000 possible access path
- 6-Table join is 2.733.750.000 possible access paths ...
- Limited number of gueses (2000).
- *https://chandlerdba.com/presentations/why-has-my-plan-changed-top-7-plan-stability-pitfallsand-how-to-avoid-them/*

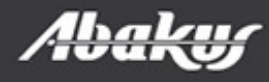

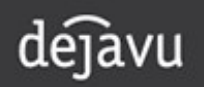

# Oracle Optimizer

- 5-table join:
	- Join Order

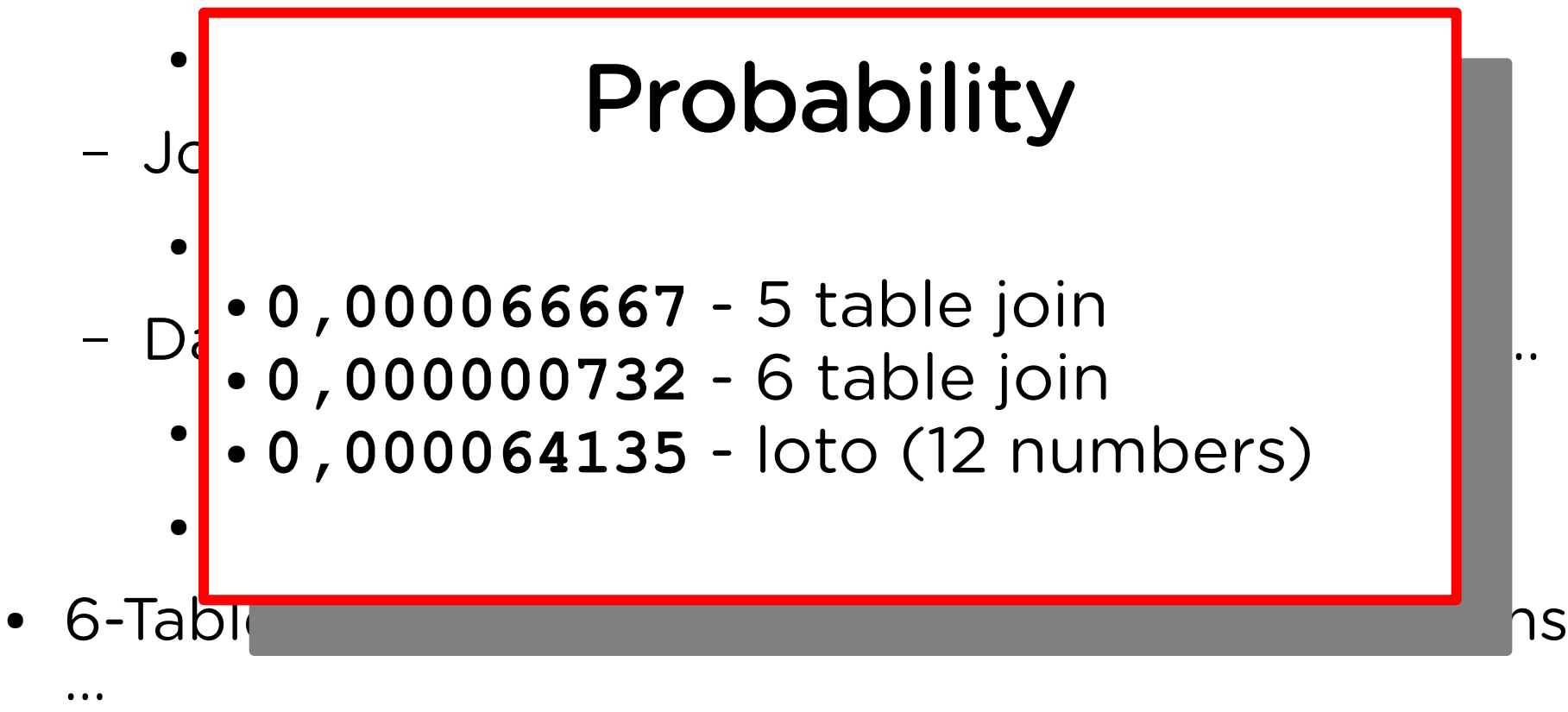

• Limited number of gueses (2000).

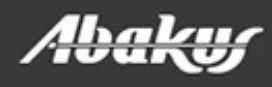

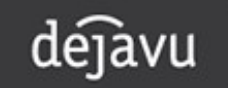

### **ENGLISH IDIOM:**

# **A** needle in a haystack

something that is very difficult to find

### OysterEnglish.com

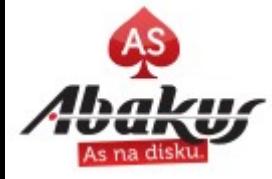

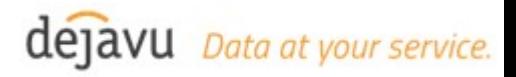

# Oracle Optimizer

- Optimizer ALWAYS get it wrong (for complex sql).
- Sometimes it changes its mind and usually that makes only a minor difference.
- Sometimes is not a minor difference.
- Sometimes is not good at all.
- Sometimes is very very bad.

https://chandlerdba.com/presentations/why-has-my-plan-changed-top-7-plan-stability-pitfallsand-how-to-avoid-them/

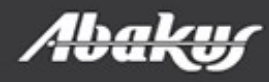

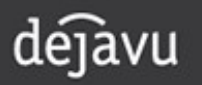

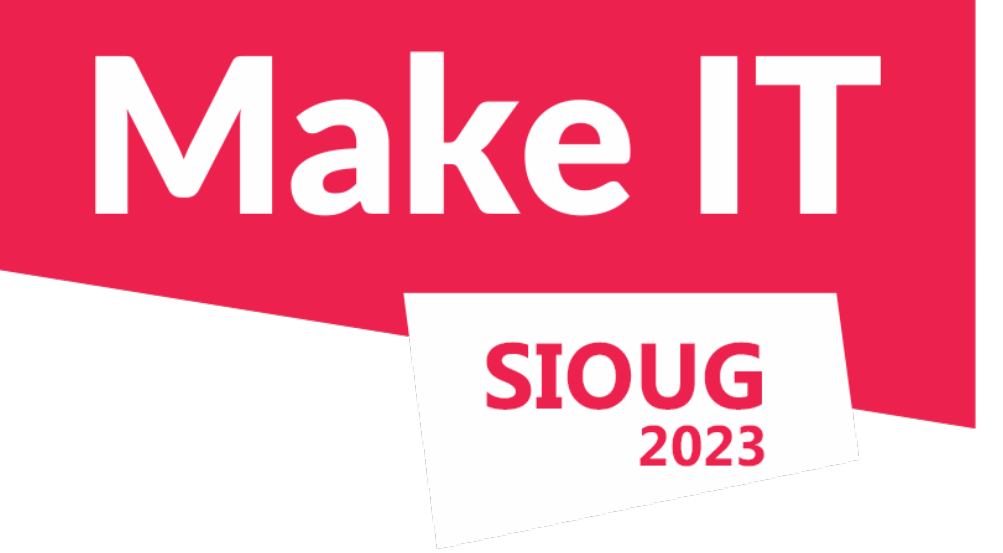

# How to tame runaway SQL statements

### Boris Oblak Abakus plus d.o.o.

**ORACLE** 

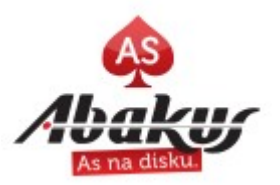

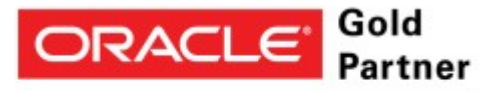

**Specialized** Oracle Database

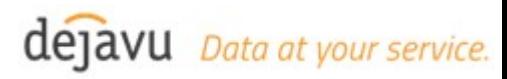

# Abakus Plus d.o.o.

- History
	- From 1992
	- ~20 employees
- DBA Applications
	- DejaVu
	- ARBITER
	- $\bullet$  APPM
- Enterprise Applications
	- Document Management
	- Newspaper Distribution
	- Flight Information System
- Services
	- OS & Network admin
	- DBA, Programming
- Infrastructure
	- $\bullet$  > 20 years of experience with High Availability on GNU/Linux
- Hardware
	- Servers, SAN, ceph,
	- Firewalls,
	- Backup Server

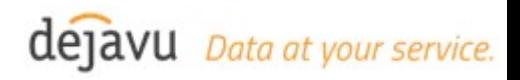

# Abakus and Oracle

- Oracle database on linux
	- Abakus: 1995 (Oracle 7.1.5, Forms 3.0)
	- Oracle: 1997
- Parallel execution
	- Abakus: 2004 (SIOUG 2004: Vzporedno Izvajanje operacij s PL/SQL – Boris Oblak)
	- Oracle: 2007 dbms parallel execute

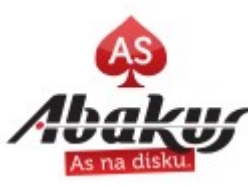

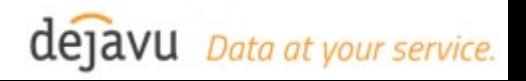

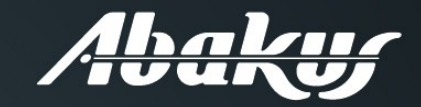

**Abakus Plus** Performance Monitor

- For Oracle Database Standard Edition  $\bullet$
- Made by DBAs for DBAs  $\bullet$
- Temporal performance comparison  $\bullet$
- Resource allocation optimization  $\bullet$
- Database performance tracking  $\bullet$
- Performance bottleneck optimization  $\bullet$

www.abakussi

### Backup server

supports Oracle Databases and **OLVM VMs** 

#### **Backup**  $\bullet$

takes no time

#### **Recovery**  $\bullet$

data recovery is almost instant

#### **Disk space**  $\bullet$

backed up data takes up minimal amount of disk space

### • Availibility

data is always available and always in view

### • Security

backed up data can not be deleted without support personnel intervention

### • Alternative uses

BI analysis / reporting / DB upgrade verification / R&D testing / seamless business continuation

www.abakus si

# Deja Vu virtual databases

Data at your service.

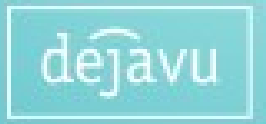

# References

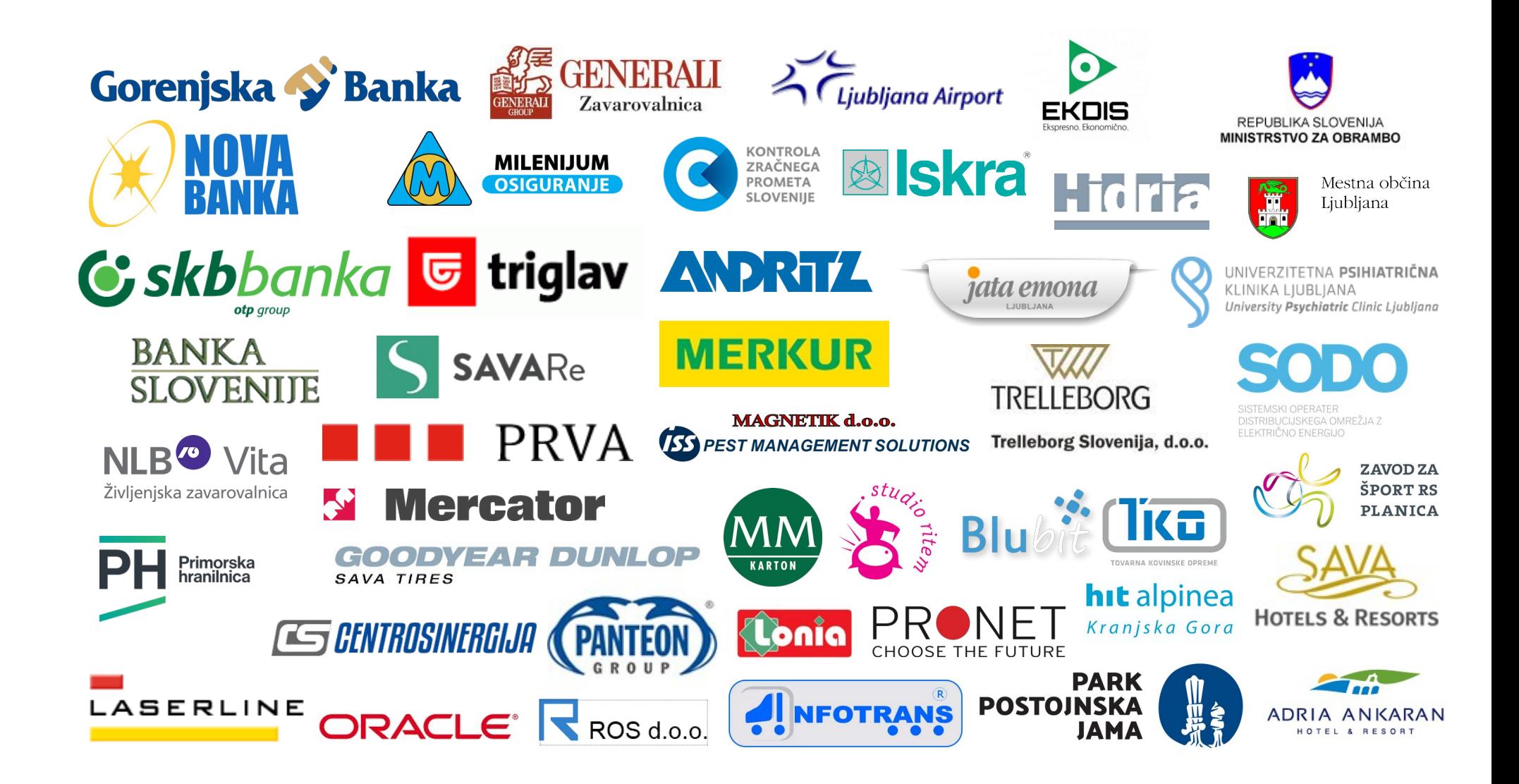

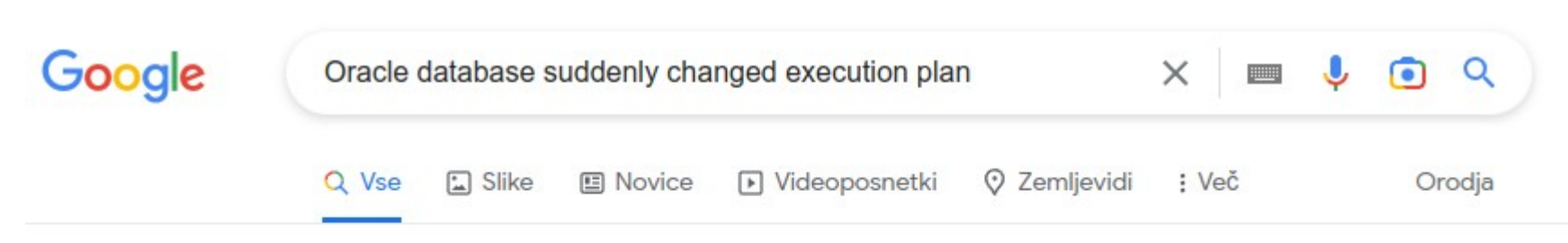

```
Približno 3.290.000 rez. (0,42 sek.)
```
https://blogs.oracle.com > optimizer > post v Prevedi to stran

#### Why do I have SQL statement plans that change for the worse?

20. jul. 2021 - Execution Plan Changes I am often asked: Why do my SQL execution plans keep changing, and why are they sometimes so bad? Is there a bug?

http://www.nazmulhuda.info > how-doe... · Prevedi to stran

#### How Does an execution plan can suddenly change in Oracle ...

Sometimes DBA's or developers might wonder why suddenly an execution plan change where nothing has been change in database only the data has grown.

https://richardfoote.wordpress.com > 2010/02/16 > how...  $\blacktriangledown$ 

#### How Does An Execution Plan Suddenly Change When The ...

16. feb. 2010 - So yes, an execution plan can change even if we don't make any changes to the database, including not collecting fresh statistics. If you think ...

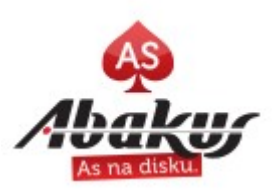

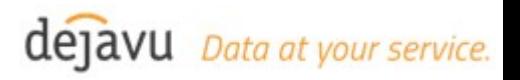

# Cardinality Feedback (11g)

- Used when you have:
	- no stats.
	- a complex predicate, where Oracle can't calculate the cardinality.
	- multiple conjunctive/disjunctive filters (AND and OR).
- compares Estimate row counts (from the stats) to Actual row counts.
- select count(\*) from v\$sql\_shared\_cursor where use feedback stats =  $'Y$ ;
	- 1st run: parse and gets plan A, but it gets marked as having poor cardinality;
	- 2nd run: hard parse again and get plan B, we stick to plan B;
	- aged out of shared pool and back to loop again .. back to plan  $A$ :
	- when the plan is aged out the shared pool, all of this information is lost.

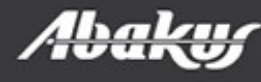

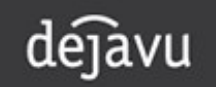

# Statistics Feedback (12c)

- Cardinality feedback renamed to Statistics feedback and improved.
- use case: same as Cardinality Feedback.
	- $-$  v\$sql.is\_reoptimizable = 'Y' (causes a hard parse and new child cursor).
- A SQL plan directive may also be created (default in 12.1); SQL Plan Directives are associated with columns not SQL's and so can affect every SQL.
	- select \* from dba\_sql\_plan\_directives;
- two types of directives:
	- DYNAMIC\_SAMPLING.
	- DYNAMIC SAMPLING RESULT.
	- *<https://www.slideshare.net/MauroPagano3/sql-plan-directives-explained>*
	- *[https://mauro-pagano.com/2016/11/28/something-new-about-sql-plan-directives-and-12-2](https://mauro-pagano.com/2016/11/28/something-new-about-sql-plan-directives-and-12-2/) [/](https://mauro-pagano.com/2016/11/28/something-new-about-sql-plan-directives-and-12-2/)*

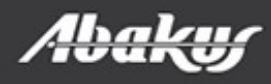

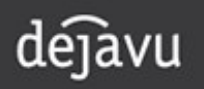

# SQL Plan Directives

- Adaptive statistics may compromise system stability.
- Disable Adaptive Statistics in OLTP for better stability:
	- In 12.1: (DBA\_SQL\_PLAN\_DIRECTIVES)
		- dbms\_spd.alter\_plan\_directive(id, 'ENABLED', 'NO');
		- dbms spd.alter plan directive(id, 'AUTO DROP', 'NO');
	- $> = 12.2$ 
		- optimizer adaptive plans = true; #default
		- optimizer\_adaptive\_statistics = false; #default

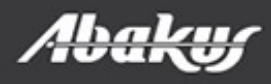

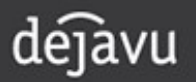

# Bind variables

- Save the parsing overhead.
- Not so good for skewed datasets.
- OLTP: yes.
- DW: Using literals could be a smarter choice.
- Use bind when appropriate.

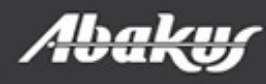

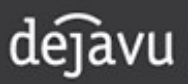

# Other reasons

- Statistics (histograms).
- Init parameters.
- Oracle Automatic Memory Management (AMM) (avoid it).
- Dropped/added/changed an index you weren't using (Oracle can use index stats).
- Patching (and enabling optimizer fixes).
- Adaptive cursor sharing.
	- v\$sql: is\_bind\_sensitive, is\_bind\_aware, is shareable
- Adaptive execution plan.
	- Optimizer can switch between NESTED LOOPS and HASH JOIN during execution.

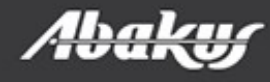

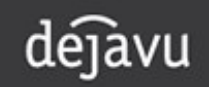

# Common cause

- New data is added to the database.
- New statistics are calculated.
- Plan is aged out the shared pool (or invalidated).
- Maybe the statistics remain the same, no new data is added, only time passes by.
- The plan can change when data is added and new statistics are gathered.
- The plan can change when no data is added and no new statistics are gathered.
- The execution time may significantly increase even if the "plan hash value" remains unchanged and the data is almost unchanged.

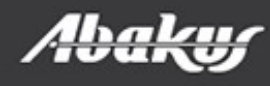

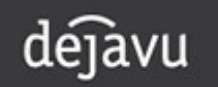

# Changed Plan

- Why did optimizer change the plan?
- How can i make the Optimizer to make »right« decision?
- What mesures can I implement to minimize the likehood of changes the plan?

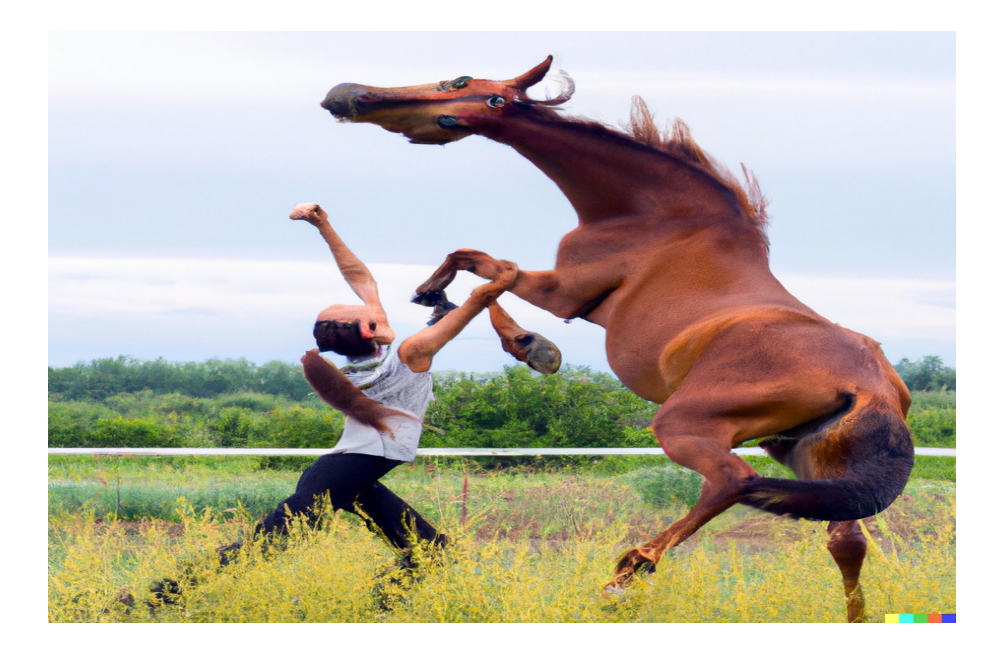

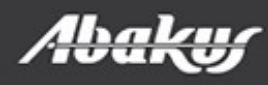

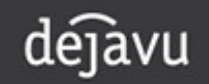

# How can a DBA improve consistency?

- Oracle have introduced four primary mechanisms:
	- Stored outlines (deprecated in 12c).
	- SQL Profiles.
	- SQL Patches.
	- SQL Plan Management Baselines.

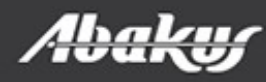

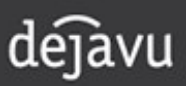

# SQL Profiles

- Hints, attached to SQL statement.
- Generally OPT ESTIMATE (to change cardinality of the join predicate or column correlation).
- SQL Profiles are more or less statistics.
- They go stale; not as easy to update as statistics.
- Require the SQL Tuning License.
- Not available in Standard Edition.

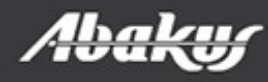

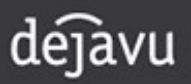

# SQL Patches

- Inject hints into a SQL statement.
- 11g, 12.1:
	- sys.dbms\_sqldiag\_internal.i\_create\_patch.
	- hint text is limited to 500 bytes.
- Do not require the SQL Tuning License.
- Available in SE.
- $\cdot$  => 12.2: it's offical and not internal function:
	- dbms\_sqldiag.create\_sql\_patch.
	- hint\_text is CLOB.

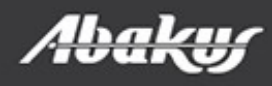

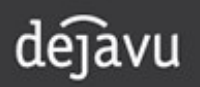

## SQL Patches (11g, 12.1)

```
--
-- create sql patch 11.sql [sql id] [hint] [patch name]
--
var 1 sql id varchar2(13);
var 1 hint varchar2(500);
var 1 name varchar2(30);
DECLARE
   l_sql_text CLOB;
  l signature dba sql patches.name%TYPE;
BEGIN
   :1 sql id := '61.';
   :1 hint := \sqrt{2}.';
   :1 name := '&3.';
  SELECT sql_fulltext INTO l_sql_text
     FROM (
       SELECT sql_fulltext
         FROM gv$sqlarea
        WHERE sql id = :l sql id) WHERE rownum = 1;
  sys.dbms sqldiag internal.i create patch(sql text => l sql text,
                                            hint text \Rightarrow :1 hint,
                                            name \Rightarrow :1 name,
                                            description => 'sql_id="' || :l_sql_id || '"',
                                            category => 'MANUAL ' || to char(SYSDATE, 'yyyymmddhh24miss'));
   sys.dbms sqldiag.alter sql patch(:l name, 'STATUS', 'ENABLED');
  sys.dbms_sqldiag.alter_sql_patch(:l_name, 'CATEGORY', 'DEFAULT');
```
END; /

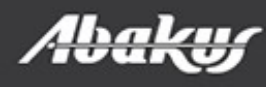

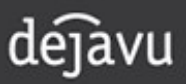

## SQL Patches (>= 12.2)

```
--
-- create sql patch.sql [sql_id] [hint] [patch_name]
--
var 1 sql id varchar2(13);
var 1 hint varchar2(512);
var 1 name varchar2(30);
DECLARE
 l_signature dba_sql_patches.name%TYPE;
l_ret VARCHAR2(128);
BEGIN
   :1 sql id := '&1.';
   :1 hint := \sqrt{2}.';
   :1 name := '&3.';
  l ret := dbms sqldiag.create sql patch(sql id \Rightarrow :1 sql id,
                                 hint text \Rightarrow :1 hint,
                                 name \Rightarrow :1 name,
                                 description => 'sql_id="' || :l_sql_id || '"',
                                 category => 'MANUAL' || to char(SYSDATE, 'yyyymmddhh24miss'));
   dbms output.put line ('Created patch name: [ ' ||  1 ret || ' ]');
   sys.dbms sqldiag.alter sql patch(:1 name, 'STATUS', 'ENABLED');
   sys.dbms sqldiag.alter sql patch(:l name, 'CATEGORY', 'DEFAULT');
END;
```
/

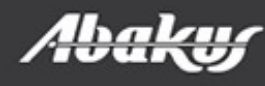

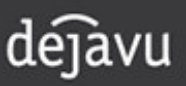

# SQL Patches (example)

create table t as select \* from all objects; set feedback ON SQL\_ID

```
SQL> select /*+ ordered predicates */ avg(object id) from t where translate(to char(sin(object id)),'1','a') = 'a' and owner =
'TECAJ';
```
SQL\_ID: a00jff7yjpvqf

```
SQL> set feedback OFF
SQL> select * from table(dbms xplan.display cursor(null,null,'+hint report'));
```
Hint Report (identified by operation id / Query Block Name / Object Alias): Total hints for statement: 1 ---------------------------------------------------------------------------

**1 - SEL\$1**

 **- ordered\_predicates**

SQL> @create sql patch a00jff7yjpvqf IGNORE OPTIM EMBEDDED HINTS SAME PLAN 1

SQL> select /\*+ ordered predicates \*/ avg(object id) from t where translate(to char(sin(object id)),'1','a') = 'a' and owner = 'TECAJ';

SQL> select \* from table(dbms xplan.display cursor(null,null,'+hint report'));

Hint Report (identified by operation id / Query Block Name / Object Alias): Total hints for statement: 1 (U - Unused (1)) ---------------------------------------------------------------------------

 **1 - SEL\$1**

 **U - ordered\_predicates / rejected by IGNORE\_OPTIM\_EMBEDDED\_HINTS**

Note

----- - **SQL patch "SAME\_PLAN\_1" used for this statement**

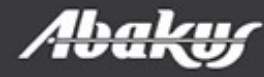

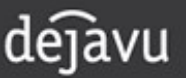

# SQL Patches (usage)

- gather\_plan\_statistics.
- ignore optim embedded hints.
- Parallel. (EE, brute force, CPU!)
- ordered predicates.
- more than one hint:
	- copy/paste OUTLINE block.
	- limits: 11.2 and 12.1: 500 bytes.

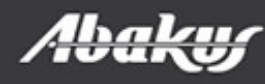

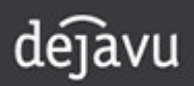

## SQL Patches

SQL> select avg(object id) from t where translate(to char(sin(object id)),'1','a') = 'a' and owner = 'TECAJ';

SQL> select \* from table(dbms xplan.display cursor(null,null,'+hint report +outline'));

SQL ID 7ppcxd6cfsfgy, child number 0

------------------------------------ select avg(object id) from t where translate(to char(sin(object id)),'1'  $, 'a') = 'a'$  and owner =  $'$ TECAJ'

Plan hash value: 2966233522

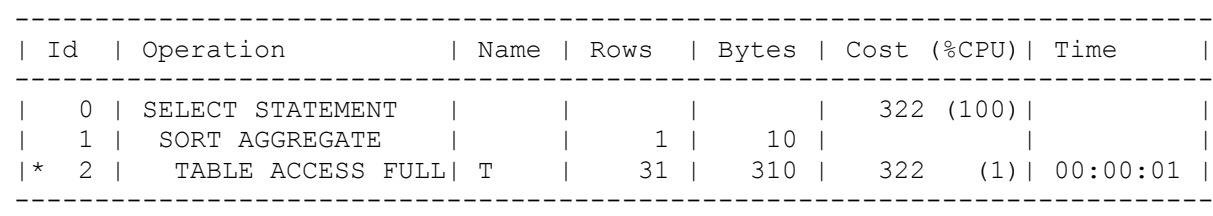

Outline Data

-------------

```
 /*+
```

```
 BEGIN_OUTLINE_DATA
     IGNORE_OPTIM_EMBEDDED_HINTS
     OPTIMIZER_FEATURES_ENABLE('19.1.0')
     DB_VERSION('19.1.0')
     ALL_ROWS
     OUTLINE_LEAF(@"SEL$1")
     FULL(@"SEL$1" "T"@"SEL$1")
     END_OUTLINE_DATA
 */
```
Predicate Information (identified by operation id):

---------------------------------------------------

2 - filter(("OWNER"='TECAJ' AND TRANSLATE(TO CHAR(SIN("OBJECT ID")),'  $1', 'a') = 'a')$ 

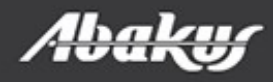

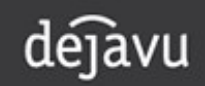

# How to find proper plan?

- SGA:
	- If the plans are still in SGA.
- $\bullet$  AWR:
	- EE edition.
	- Not all plans are saved in AWR.
- Abakus APPM:
	- Almost all plans are captured and saved.
	- It also works in SE/SE2.
	- History is not saved in the production database.
	- *[https://www.abakus.si/sl/produkti/programska\\_oprema/appm](https://www.abakus.si/sl/produkti/programska_oprema/appm)*

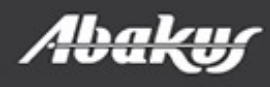

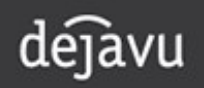

# **APPM - execution histogram**

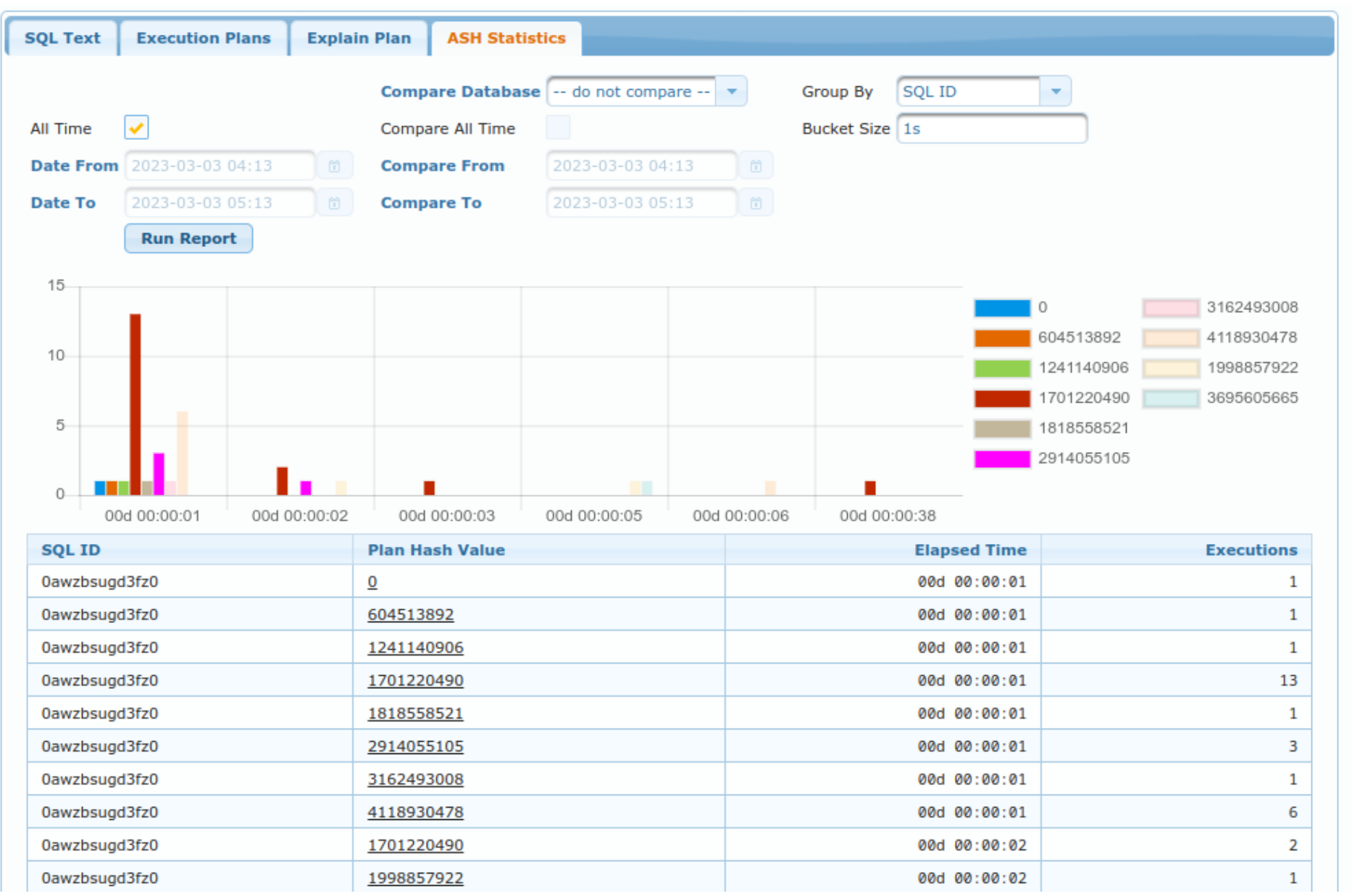

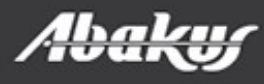

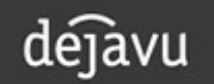

# APPM – copy Outline data

32 - access("C"."CLIENT ID"="U"."CLIENT ID" AND "C"."EVENT INDEX"="U"."EVENT INDEX") 34 - access("E"."EVENT CODE"=:SYS B 4) 36 - access("R"."DOCUMENT\_LOG\_ID"="V"."R\_DOCUMENT\_LOG\_ID") 38 - access("T"."EVENT\_CODE"="E"."EVENT\_CODE" AND "T"."LANGUAGE\_ID"='sl') Outline Data: <u>. . . . . . . . . . . . .</u>

IGNORE\_OPTIM\_EMBEDDED\_HINTS OPTIMIZER\_FEATURES\_ENABLE('19.1.0.1') DB VERSION('19.1.0') OPT\_PARAM('optimizer\_index\_cost\_adj' 1) OUTLINE\_LEAF(@"SEL\$12") OUTLINE LEAF(@"SEL\$13") OUTLINE\_LEAF(@"SEL\$14") OUTLINE\_LEAF(@"SEL\$15") OUTLINE\_LEAF(@"SEL\$16") OUTLINE\_LEAF(@"SEL\$17") OUTLINE\_LEAF(@"SEL\$18") OUTLINE\_LEAF(@"SEL\$19") OUTLINE\_LEAF(@"SEL\$20") OUTLINE\_LEAF(@"SEL\$9CF6F02A") OUTER\_JOIN\_TO\_INNER(@"SEL\$7819791E" "D"@"SEL\$7") OUTLINE LEAF (@"SEL\$2") OUTLINE LEAF (@"SEL\$1") OUTLINE(@"SEL\$7819791E") MERGE(@"SEL\$D92356A4" >"SEL\$3") OUTLINE (@"SEL\$3") OUTLINE(@"SEL\$D92356A4") MERGE(@"SEL\$CD984B4F" >"SEL\$762AFD21") OUTLINE(@"SEL\$762AFD21") ANSI\_REARCH(@"SEL\$11") OUTLINE(@"SEL\$CD984B4F") MERGE(@"SEL\$2CEFF71B" >"SEL\$A097D3F3") OUTLINE(@"SEL\$11") OUTLINE(@"SEL\$A097D3F3") ANSI REARCH(@"SEL\$0299E20D")

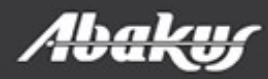

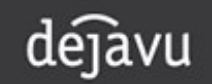

## **APPM - Create SQL Patch**

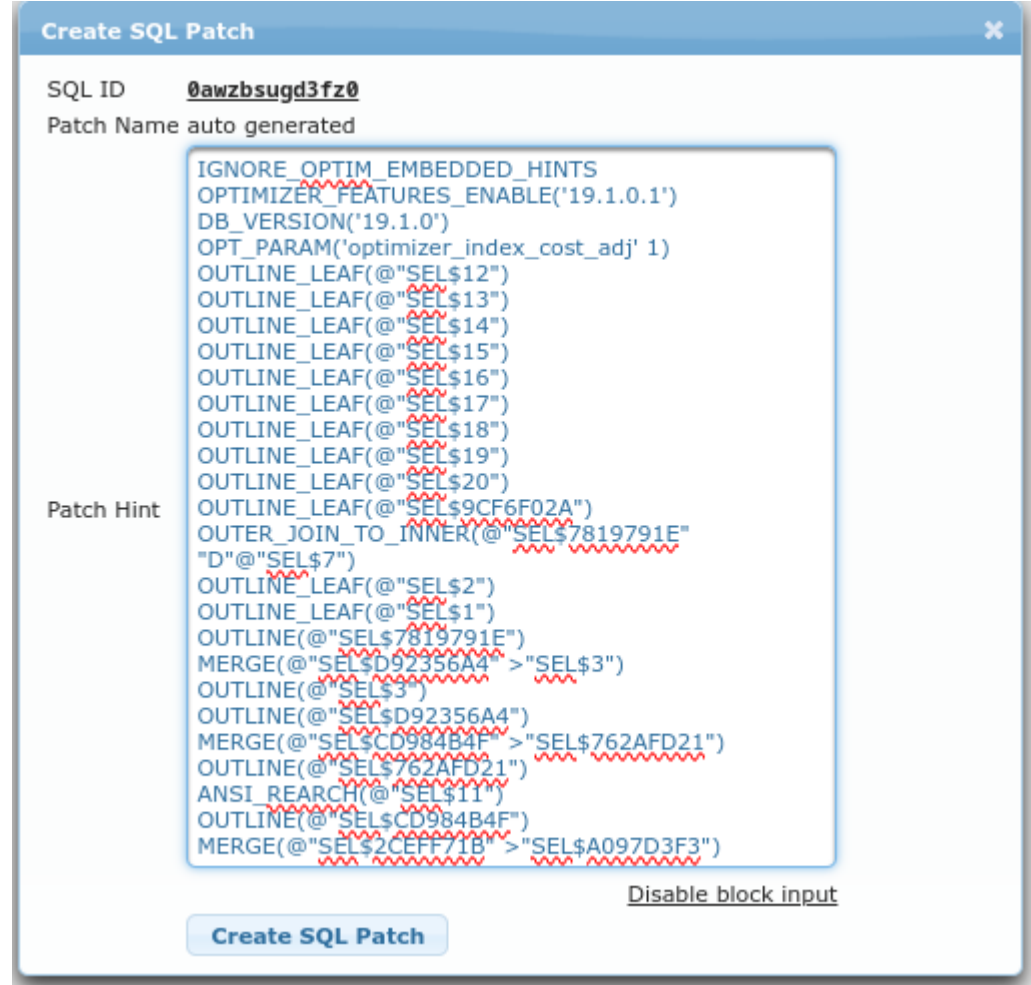

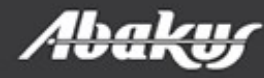

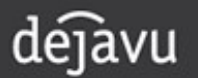

# SQL Baselines

- => 11g: SQL Plan Management (SPM). (EE)
	- Each SQL\_ID can have more than one plan.
	- If better plan comes along, it can be captured; it will not be used unless we say that's OK.
	- Evolve plans (allow optimizer to select best plan from defined list).
- > = 18c: SPM is in Standard Edition.

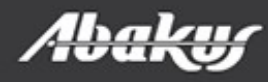

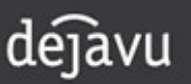

# SQL Baselines (SE2)

- SQL Plan Management does not require a license for Oracle Diagnostics Pack or Oracle Tuning Pack.
- SE2 and DBCS SE Summary: Only one SQL plan baseline per SQL statement is allowed and SQL plan evolution is disabled.
- SE2 and DBCS SE Details:
	- SQL plan baselines can be created or captured using the following methods:
		- Auto capture (OPTIMIZER\_CAPTURE\_SQL\_PLAN\_BASELINE=TRUE)
		- Manual loading from the cursor cache (DBMS\_SPM.LOAD\_PLANS\_FROM CURSOR\_CACHE)
		- Migration from stored outlines (DBMS\_SPM.MIGRATE\_STORED\_OUTLINE)
		- Import using DBMS\_SPM.UNPACK\_STGTAB\_BASELINE
- *<https://docs.oracle.com/en/database/oracle/oracle-database/19/dblic/index.html>*

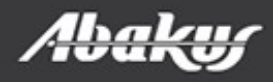

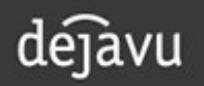

# SQL Baselines (SE2) (cont)

- All capture and creation methods store only one SQL plan baseline per SQL statement.
- SQL plan baselines can be exported and imported using DBMS\_SPM.CREATE\_STGTAB\_BASELINE, DBMS\_SPM.PACK\_STGTAB\_BASELINE, and DBMS\_SPM.UNPACK\_STGTAB\_BASELINE.
- Unused SQL plan baselines are not auto-purged.
- Alternative SQL execution plans for SQL statements are not added to the SQL plan history.
- SQL plan baselines can be altered and dropped (DBMS\_SPM.ALTER\_SQL\_PLAN\_BASELINE and DBMS SPM.DROP SQL PLAN BASELINE).
- The following DBMS\_SPM functions and procedures are not allowed: CONFIGURE, LOAD\_PLANS\_FROM\_AWR, LOAD PLANS FROM SQLSET, and all functions and procedures associated with SQL plan evolution.

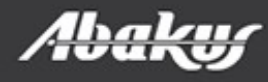

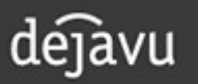

# SQL Baselines - capture

- alter system/session set optimizer\_capture\_sql\_plan\_baselines=true;
- dbms spm.load plans from cursor cache
	- sql\_id
	- plan hash value
	- …
	- enabled ('YES', 'NO')

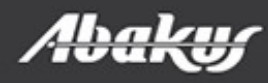

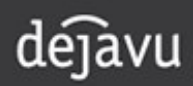

# SQL Baselines - apply

- create hinted SQL and capture plan.
- apply plan from hinted SQL to original SQL:
	- dbms\_spm.load\_plans\_from\_cursor\_cache
		- sql id (hinted)
		- plan\_hash\_value (hinted)
		- sql handle (original)

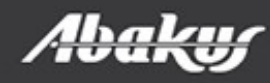

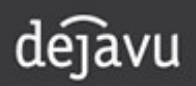

# SQL Baselines – evolve (EE)

- optimizer capture sql plan baselines=true;
- dbms spm.evolve sql plan baseline:
	- [sql\_handle] (NULL all handles)
	- [plan\_name] (NULL all plan names)

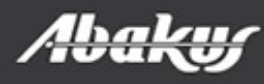

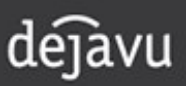

# SQL Baselines – transfer

- dbms spm.create stgtab baseline.
- dbms spm.pack stgtab baseline.
- transfer stage table to another database (data pump, ...).
- dbms spm.unpack stgtab baseline.

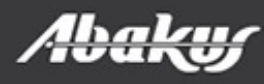

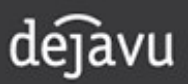

# Performance regression (EE)

```
DECLARE
   1 tname VARCHAR2(128);
   1 ename VARCHAR2(128);
   l cnt PLS INTEGER;
   l handle dba sql plan baselines.sql handle%TYPE;
BEGIN
    -- Create a SQL plan baseline for the problem query plan
    -- (in this case assuming that it is in the cursor cache)
    l_cnt := dbms_spm.load_plans_from_cursor_cache(sql_id => '<problem_SQL_ID>'
                                                  , plan hash value => <problem plan hash value>
                                                  , enabled \Rightarrow 'no');
   SELECT p.sql_handle INTO l_handle
     FROM v$sqlarea s
      JOIN dba_sql_plan_baselines p
       ON p.signature = s.exact matching signature
      AND rownum = 1;
    -- Set up evolve
   l tname := dbms spm.create evolve task(sql handle => l handle);
   dbms spm.set evolve task parameter(task name => l tname
                                       ,parameter => 'ALTERNATE_PLAN_SOURCE'
                                      , VALUE \qquad \Rightarrow'CURSOR_CACHE+AUTOMATIC_WORKLOAD_REPOSITOR+SQL_TUNING_SET');
   dbms spm.set evolve task parameter(task name => l tname
                                       ,parameter => 'ALTERNATE_PLAN_LIMIT'
                                      , VALUE \rightarrow 'UNLIMITED'):
    -- Evolve
   l ename := dbms spm.execute evolve task(l tname);
    -- Optionally, choose to implement immediately
   l cnt := dbms spm.implement evolve task(l ename);
END;
/
```
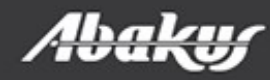

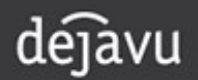

# Standard Edition (18c+)

- Save (pack) baselines before upgrade.
- Restore (unpack) problematic SQL ID baseline.
- APPM perfomance monitor:
	- Find old (good) plan.
	- Create SQL Patch (copy/paste outline section).
	- Create baseline.
- $\bullet$  APPM:
	- Compare pre and post upgrade statements.
	- Find statements, that are executing slower.
	- Create baselines.
	- *[http://www.abakus.si/sl/produkti/programska\\_oprema/appm](http://www.abakus.si/sl/produkti/programska_oprema/appm)*

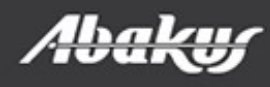

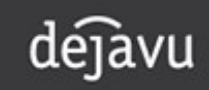

# **APPM – compare SQL**

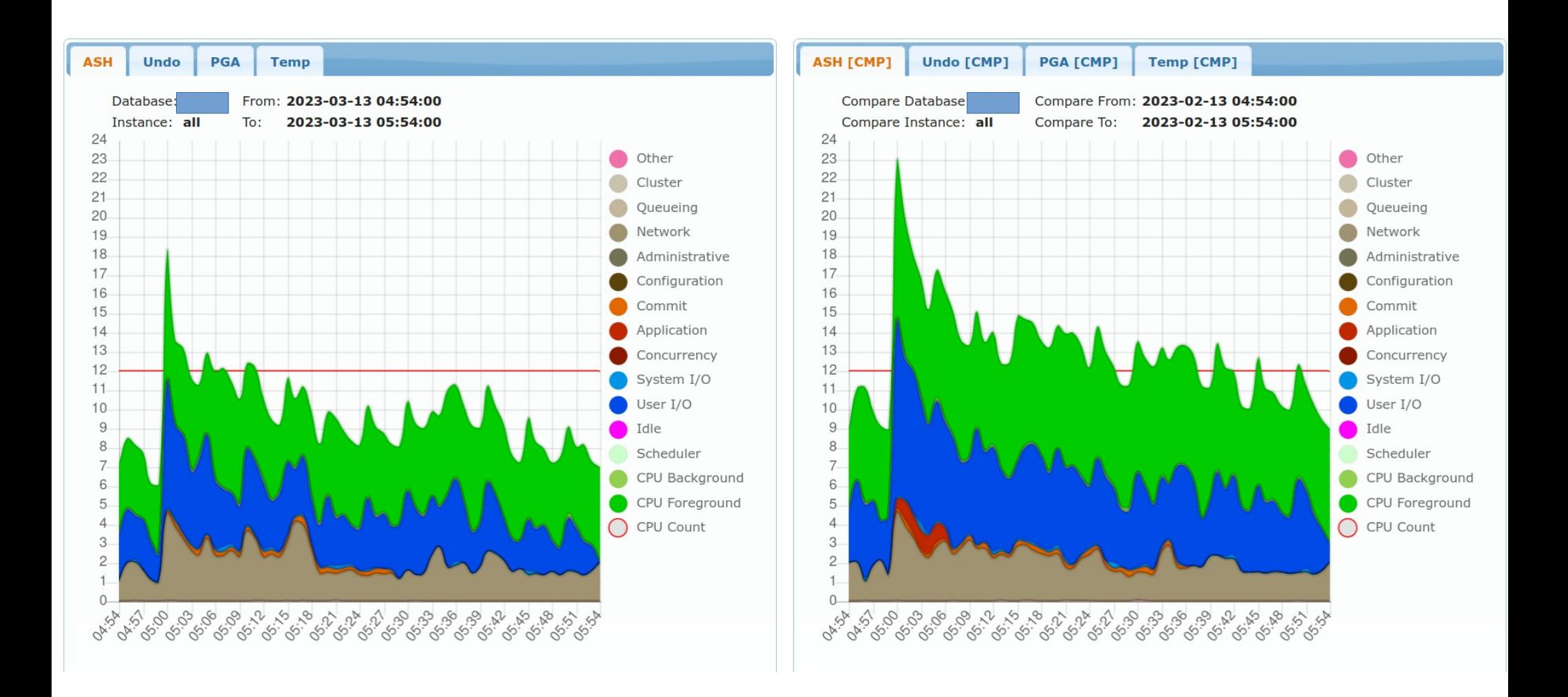

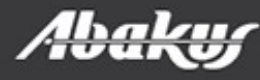

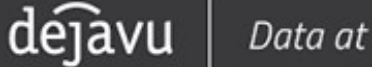

# APPM Compare - SQL

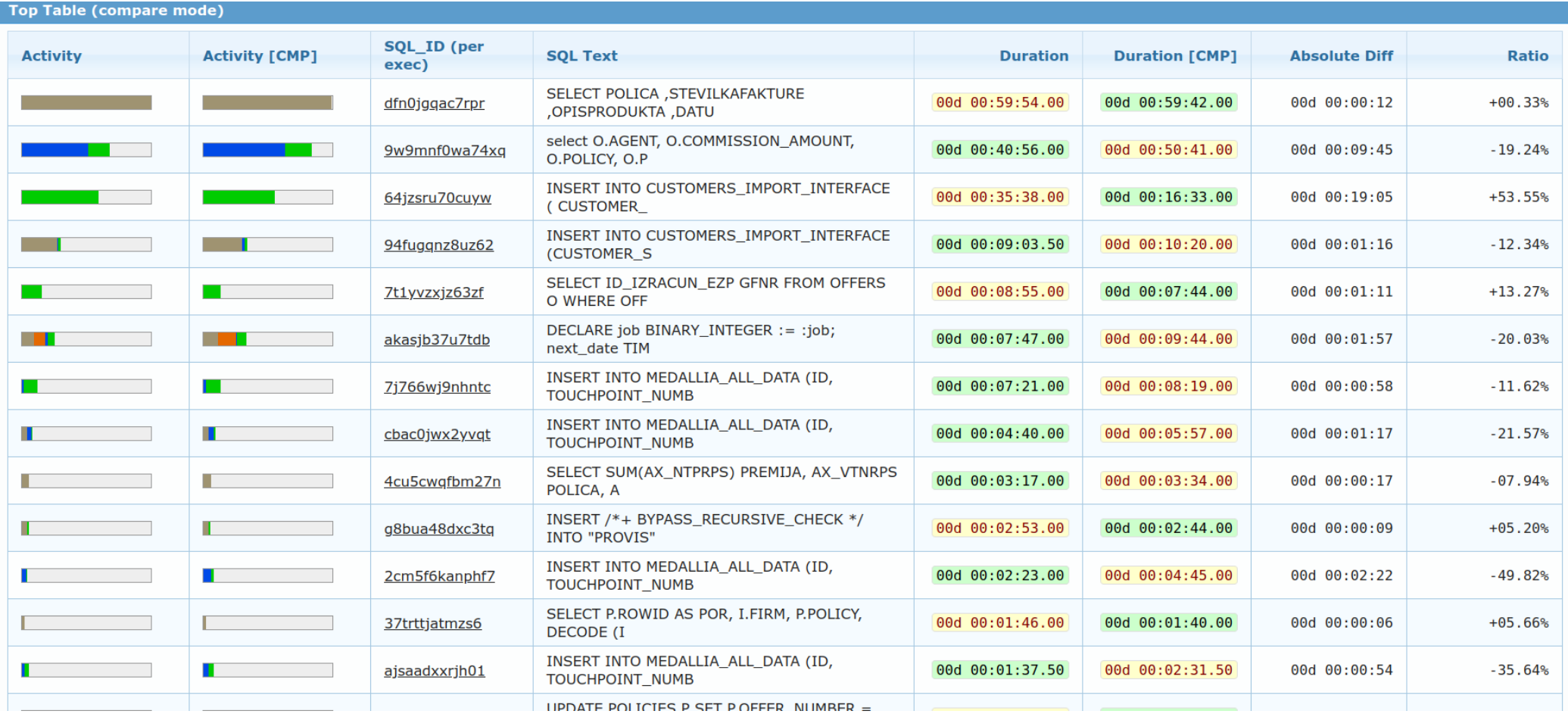

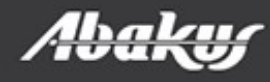

# APPM Compare - SQL

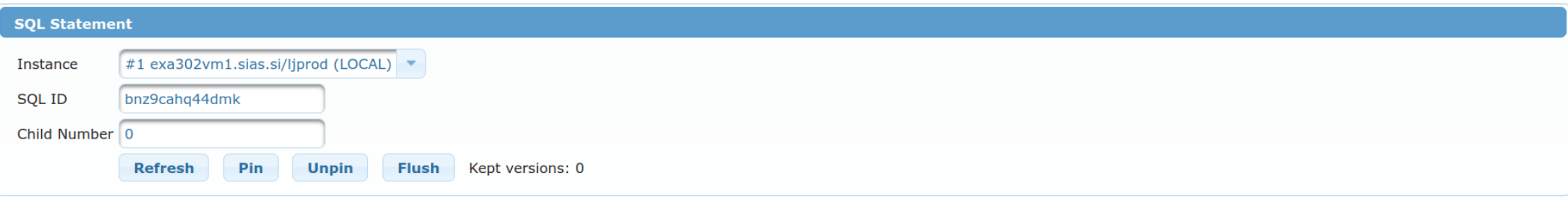

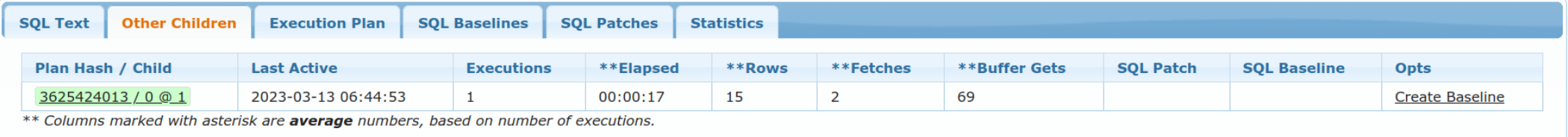

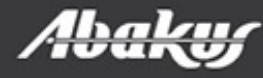

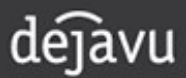

# APPM Compare - SQL

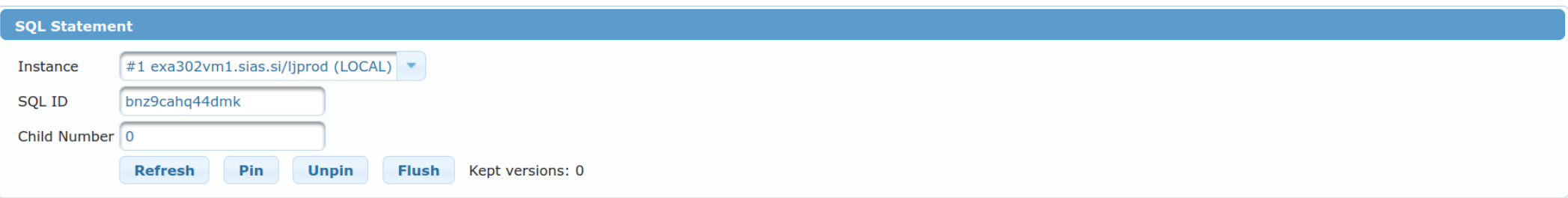

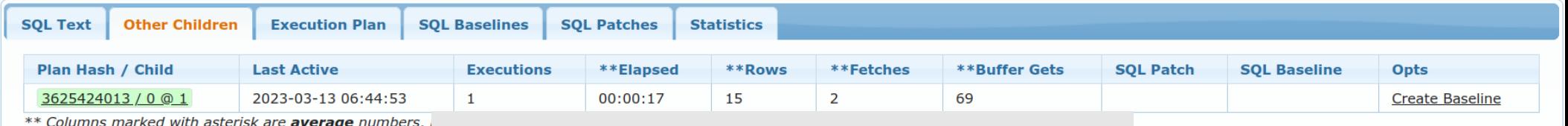

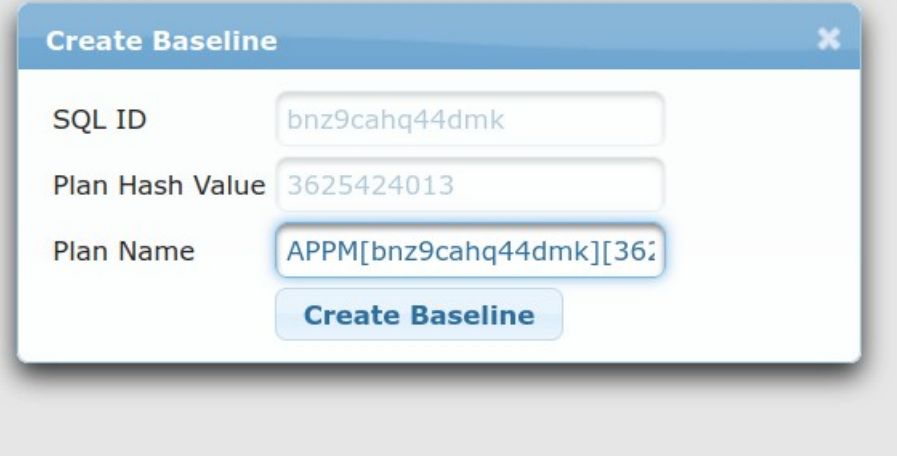

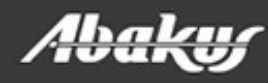

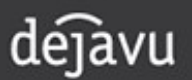

# Database upgrade

- Gather all baselines.
- Upgrade the database.
- All SQL statements will run as in the old databse.
- In case of EE, plan regression will be performed.

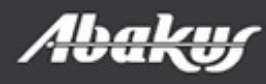

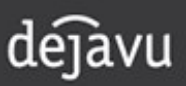

# Database upgrade

- Gather all baselines.
- Upgrade the database.
- All SQL statements will run as in the old databse.
- In case of EE, plan regression will be performed.
- Is this really a good idea?

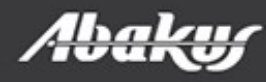

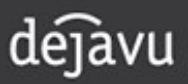

A Milton Friedman favorite political aphorism:

# "There's no such thing as a free lunch."

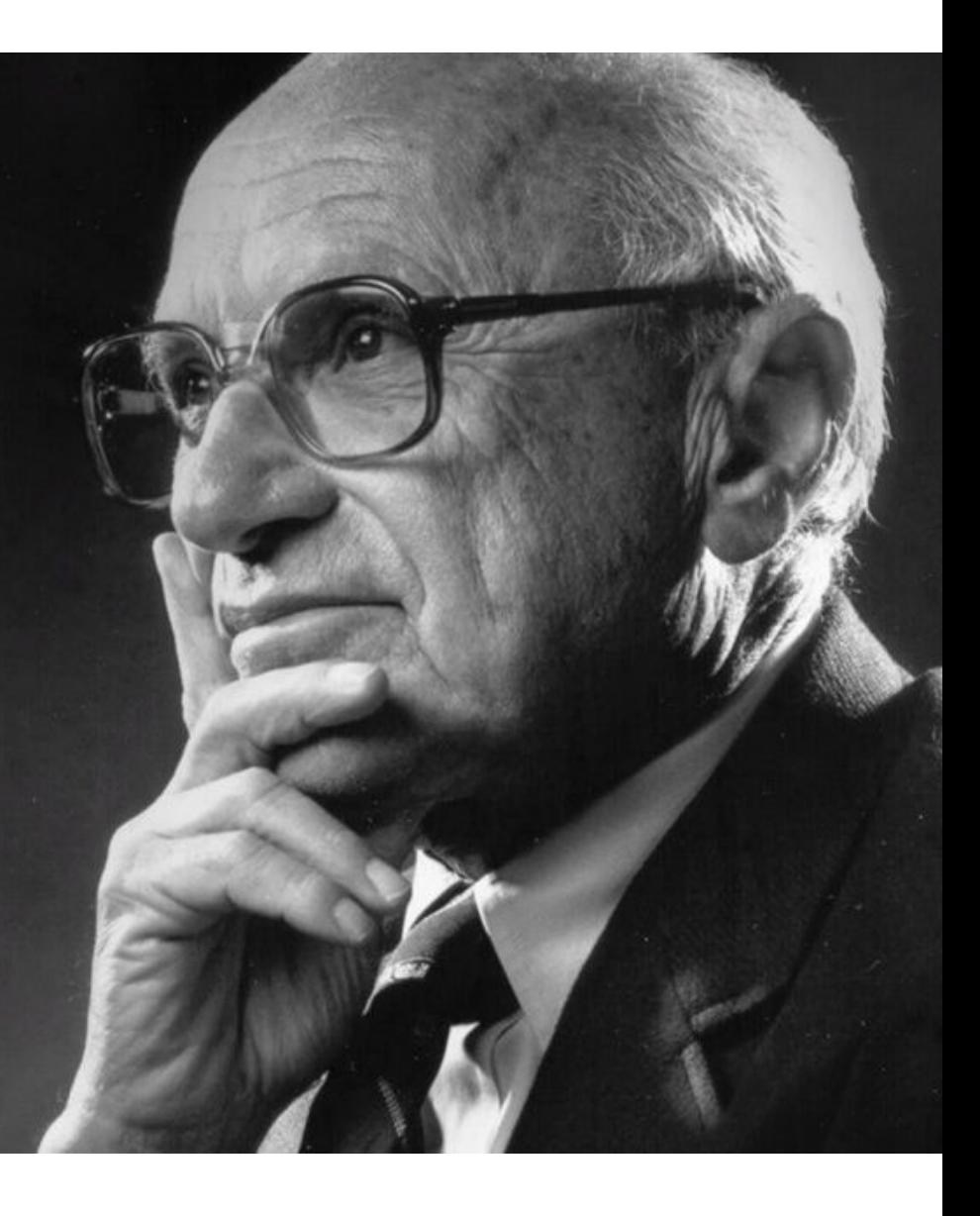

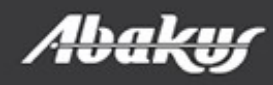

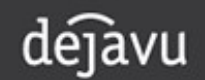

Data at your service.

# There's no such thing as a free lounch

- Parsing overhead (more baselines, more overhead).
- $\cdot$  SE2:
	- One baseline per sql\_id.
	- SQL plan evolution is disabled.
		- problem: different plans depending on bind variables.

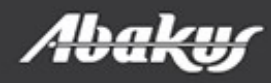

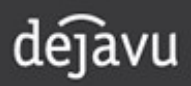

# Recommendations

- Upgrade:
	- pre upgrade: load and pack baselines (failsafe).
- Load/enable only nesessary/critical SQL statements baselines.
- Upgrade:
	- post upgrade: unpack baselines for problematic SQL statements (statements, whose execution time is prolonged).
- Packaged applications:
	- Baselines for critical SQL statements should be part of the installation procedure.

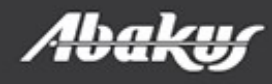

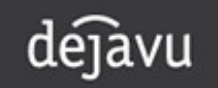

### ORA-03113: end-of-file on communication channel

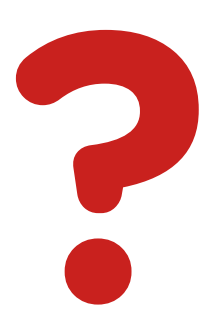

### Boris Oblak Abakus plus d.o.o. boris.oblak@abakus.si

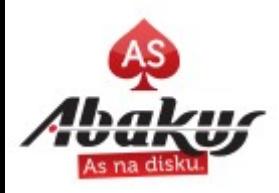

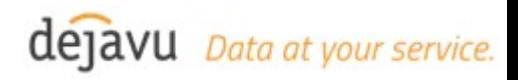